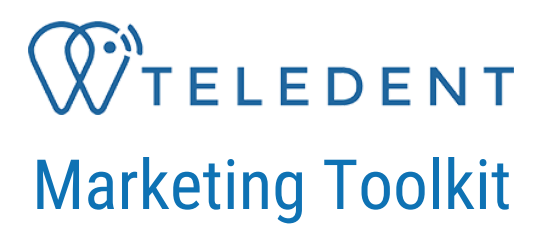

## Setting Your Practice Up as a Teledentistry Provider in Google Searches

Google My Business Listing for Healthcare Providers can be enriched with "Get Online Care" links to your TeleDent™ enabled practice

This overview is for practices who already have a Google My [Business](https://www.google.com/business/) listing.

If you don't already have this in place, you need to add this to your marketing presence so people will find your practice in Google and Google Maps searches for your location.

**After you implement this, search results for your practice will show a link to "Get Online Care" in addition to your other business information. This could be very helpful in both new patient acquisition and redirecting current patients to your teledentistry services.**

To make the most use of this feature, you will need an online scheduling solution for your teledentistry appointments. Google will link to this once your links are reviewed and approved.

You can share this document with your marketing team or webmaster if they manage your Google My Business Listing.

Google provides [documentation](https://www.google.com/business/) on setting up or claiming your listing.

And this is Google's official help page for setting up GMB for [healthcare](https://support.google.com/business/answer/9798848?hl=en) [providers.](https://support.google.com/business/answer/9798848?hl=en)

If Google already recognizes your listing as a dentist or dental care provider, you should see these new link options in your Info section:

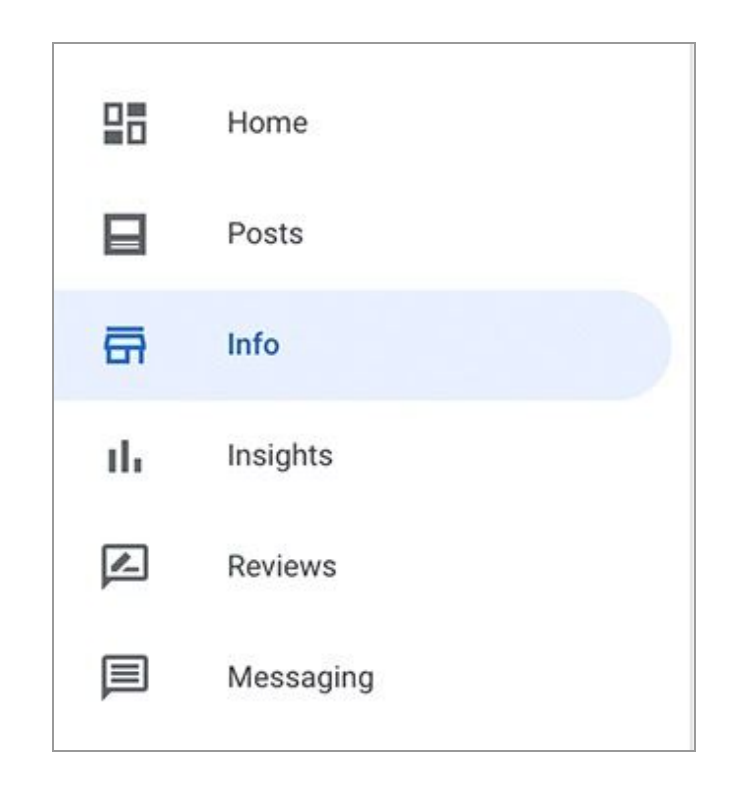

The two new link options you want to look for are:

- Covid-19 info link
- Virtual care link

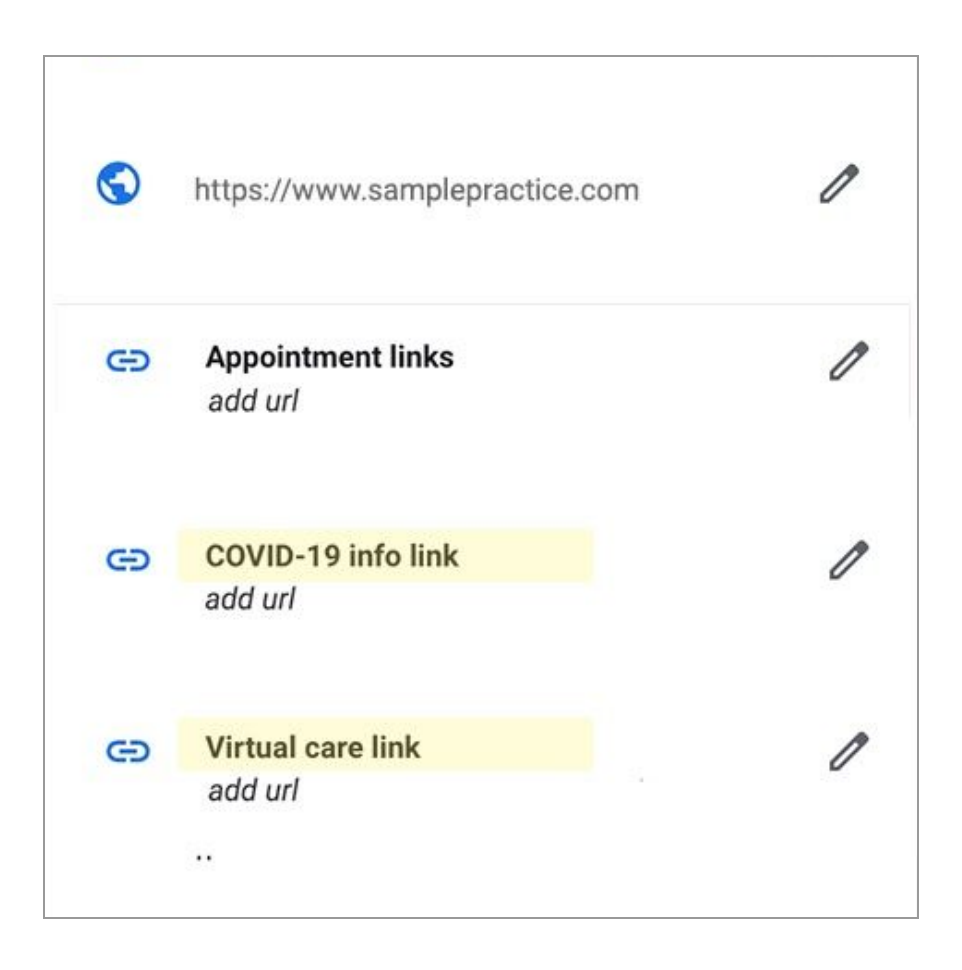

You'll want a dedicated Covid-19 information page you can link to here to make sure your virtual care link is approved.

The virtual care link is the link Google will share as "Get online care" in your results when they show that link.

It can take several days currently for your links to be approved.

This search visibility is recommended by MouthWatch because it will highlight your availability not only during a healthcare crisis but also for patients seeking online care options at anytime.

*TeleDent Success Team*